# **PyCAMA - Support #9321**

# **Update configuration of PyCAMA for daily extractions**

04/23/2018 05:41 PM - Maarten Sneep

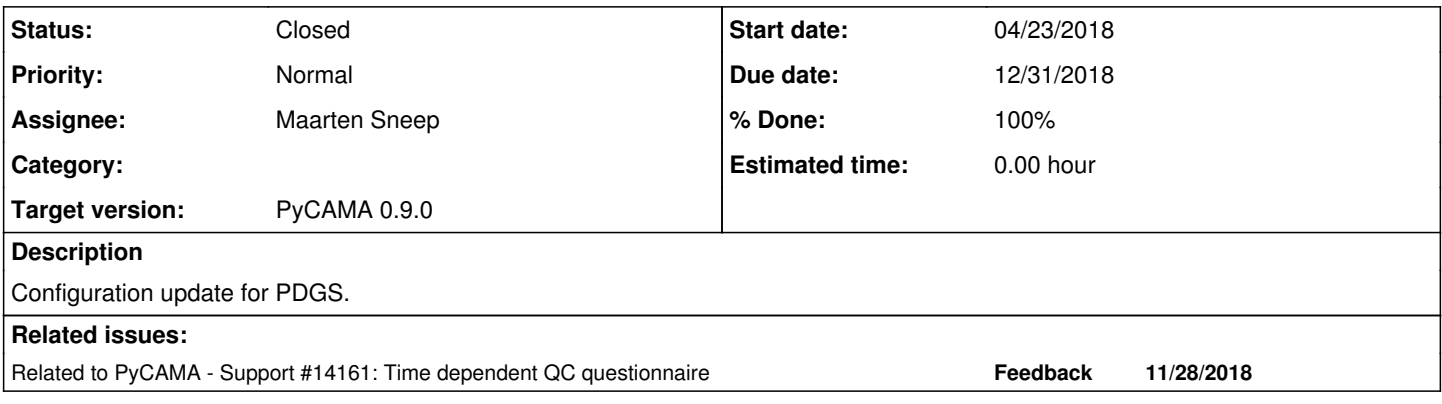

# **History**

# **#1 - 11/15/2018 04:20 PM - Maarten Sneep**

*- Due date set to 11/30/2018*

The PyCAMA tool is now running for about 6 months on (near) operational data for most products. This also means that you have some experience with the output of PyCAMA and the reports on<http://mpc-l2.tropomi.eu/>

I think that this is a good moment to review the settings we use in PyCAMA. In particular:

- Are there parameters that can be removed from the list?
- Are there graphs that should be removed from the output? Specifically we can easily remove a parameter from the scatter density plots. Is there a parameter that doesn't add anything to those graphs?
- Are there parameters that should be monitored, but can be excluded from the L3 plots?
- Are the ranges of the histograms appropriate?
- Are there other errors in the output?
- Are we missing parameters?

This issue is for the configuration of PyCAMA. Feature requests can be added as issues to this project.

#### **#2 - 11/23/2018 05:52 PM - Maarten Sneep**

*- File PyCAMA\_config\_generator.py added*

Added the configuration file generator for PyCAMA to show what the starting point is.

## **#3 - 11/28/2018 12:46 PM - Maarten Sneep**

*- Related to Support #14161: Time dependent QC questionnaire added*

## **#4 - 12/05/2018 12:22 PM - Maarten Sneep**

*- Subject changed from Update configuration to Update configuration of PyCAMA for daily extractions*

## **#5 - 12/05/2018 12:23 PM - Maarten Sneep**

*- Due date changed from 11/30/2018 to 12/31/2018*

Extended feedback period to match the time dependent questionnaire.

#### **#6 - 12/18/2018 04:39 PM - Klaus-Peter Heue**

Hi Maarten

There is one variable for the OFFL report we want to include here as well as in the time dependent reports, namely the "effective\_albedo". Range (-0.1 to 1.3)

I suggest to skip AMF trueness completely from the NRTI report - it is a function of SZA and this how it looks like in the report.

Moreover the data ranges for the following variables might be adapted: O3 vertical column precision [mol/m^2]: 0 - 0.015 for NRTI and 0 - 0.01 for OFFL Fitting RMS 0 - 0.006 for both shift:  $+0.03$  and stretch:  $+0.01$ Effective temperature NRTI 200 - 280 [K] no change for OFFL O3 ghost column 0-0.01 only available in OFFL

Klaus-Peter

#### **#7 - 01/08/2019 10:49 AM - Maarten Sneep**

*- Target version set to PyCAMA 0.9.0*

Thank you Klaus-Peter for hte feedback. I've incorporated your requests in the upcoming version.

All others: please let me know ASAP if you have changes for the PyCAMA configuration.

## **#8 - 01/16/2019 04:59 PM - Maarten Sneep**

Some of you requested a different range for the histogram and the world-plot. This is already possible. If you want to use this, please update the configuration to include a 'map\_range' key, with the desired range for your world plot. If not available, the data\_range key will be used.

#### **#9 - 01/25/2019 09:55 AM - Maarten Sneep**

*- Status changed from New to Closed*

*- % Done changed from 0 to 100*

As PyCAMA 0.9.0 has been released I'm closing this issue here. A new request will be made for PyCAMA 0.10.0, which will likely be the version used for collection 2 reprocessing and the start for long-term monitoring.

#### **Files**

PyCAMA\_config\_generator.py 175 KB 11/23/2018 Maarten Sneep